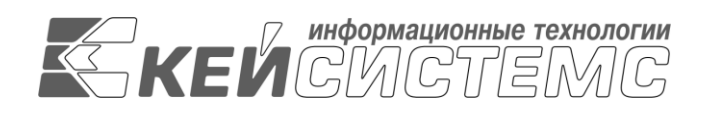

Подп и дата

Инв.N дубл

Взам.инв.N

Подп и дата

Инв.N подл

УТВЕРЖДАЮ Генеральный директор ООО «Кейсистемс»

\_\_\_\_\_\_\_\_\_\_\_\_\_\_\_\_\_ А. А. Матросов  $\leftarrow$   $\rightarrow$  2020 г.

# **МОНИТОРИНГ ЗАРАБОТНОЙ ПЛАТЫ**

## **(ПОДСИСТЕМА «СВОД-СМАРТ»)**

Техническое описание программного комплекса

## **ЛИСТ УТВЕРЖДЕНИЯ**

Р.КС.03060-01 13 01-ЛУ

СОГЛАСОВАНО Заместитель генерального директора ООО «Кейсистемс»

\_\_\_\_\_\_\_\_\_\_\_\_\_\_\_\_\_ С.Н. Сергеев  $\overline{\begin{array}{c} \kappa \ \end{array}}$  »

Руководитель департамента Бухгалтерского учета и консолидированной отчетности

\_\_\_\_\_\_\_\_\_\_\_\_\_\_\_\_\_ С.В. Соколов  $\overline{\begin{array}{ccc} \text{w} & \text{w} & \text{w} \\ \hline \end{array}}$  2022 г.

2022

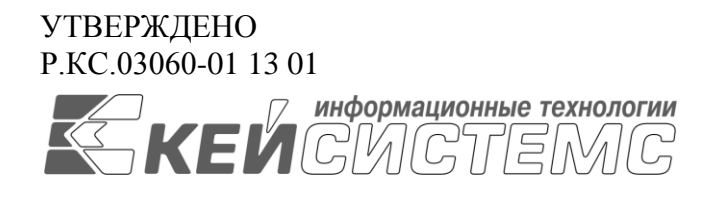

## **МОНИТОРИНГ ЗАРАБОТНОЙ ПЛАТЫ**

## **(ПОДСИСТЕМА «СВОД-СМАРТ»)**

Техническое описание программного комплекса

Р.КС.03060-01 13 01

Листов 12

ТЕХНИЧЕСКОЕ ОПИСАНИЕ ПРОГРАММНОГО КОМПЛЕКСА

## СОДЕРЖАНИЕ

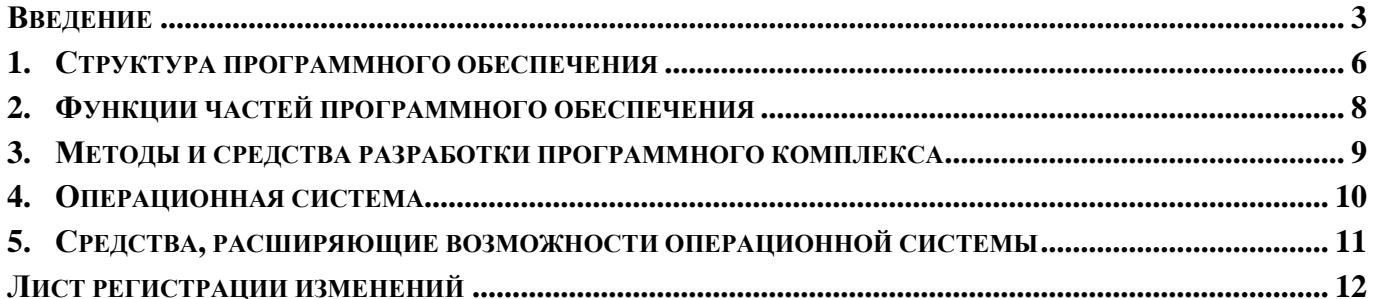

## **ВВЕДЕНИЕ**

<span id="page-3-0"></span>Программный комплекс «Мониторинг ЗП» (ПК «Мониторинг ЗП») – прикладное программное обеспечение, предназначенное для сбора и мониторинга информации о зара-

ботной

плате отдельных категорий сотрудников государственных (муниципальных) учреждений, в масштабе субъекта Российской Федерации, главного распорядителя, муниципального образования, с последующей возможностью передачи информации в «Электронный бюд-

жет».

ПК «Мониторинг ЗП» построен в трехуровневой архитектуре (клиентское приложение – сервер приложений – сервер баз данных) и предоставляет возможность работы в режиме отсутствия связи с финансовым органом

#### **Область применения**

Областью применения системы является профессиональная деятельность следующих организаций: главные распорядители (распорядители) бюджетных средств, бюджетные, автономные и казенные учреждения.

### **Поддерживаемые формы**

0606048 ЗП-образование «Сведения о численности и оплате труда работников сферы образования по категориям

персонала»;

0606046 ЗП-культура «Сведения о численности и оплате труда работников сферы культуры по категориям

персонала»;

0606047 ЗП-наука «Сведения о численности и оплате труда работников организаций, осуществляющих научные

исследования и разработки, по категориям персонала»;

0606049 ЗП-соц.сфера «Сведения о численности и оплате труда работников сферы социального обслуживания по

категориям персонала»;

0606045 ЗП-здравоохранение «Сведения о численности и оплате труда работников сферы здравоохранения по

категориям персонала» .

#### **Функциональные возможности**

Основные функциональные возможности

Реализация системы на платформе Linux и PostgreSQL, либо на платформе Microsoft Windows и Microsoft SQL Server c использованием Microsoft Internet Informational Service в трех вариантах подключения к базе данных:

- WEB-подключение по интернет-каналу;
- СМАРТ-подключение по интернет-каналу;
- СМАРТ-подключение по локальной сети.
- Поддержка сбора отчетности в единой базе данных от всех участников бюджетного про- $\bullet$ цесса, создание и поддержка иерархии бюджетов бюджетной системы Российской Федерации и организаций любого уровня вложенности (ГРБС, РБС, ПБС.
- Возможность изменения (с одобрения вышестоящей организации) пользователем смарт- $\bullet$ клиента своего поддерева организаций и бюджетов, формирование (дополнение) справочника КБК.
- Создание пользовательских форм отчетностей, правил контрольных соотношений, правил досчета, бланков печати и применение их для сбора по своему поддереву организаций и бюджетов.
- Полнофункциональный смарт-клиент обеспечивает следующие возможности в режиме от- $\bullet$ сутствия подключения к центральной базе данных:
	- о ввод любой отчетной формы;
	- работа со всеми справочниками формы;  $\circ$
	- досчет данных формы по итоговым правилам;  $\cap$
	- о проверка контрольных соотношений формы по формулам:
	- о печать формы;
	- о выгрузка формы в текстовом формате МФ;
	- кеширование (сохранение) всех данных на локальном компьютере, с последующей  $\circ$ синхронизацией с БЛ:
	- о сведение отчетных форм;
	- о анализ данных по собранным отчетным формам.
- Автоматическое обновление смарт-клиента как напрямую из базы данных, так и с помощью сервиса обновления.
- $\bullet$ Осуществление внутридокументных и междокументных контролей при подготовке и перелаче отчетов всеми пользователями автоматизированной системы согласно контрольным соотношениям, определенным Министерством финансов Российской Федерации и Федеральным казначейством.
- Возможность создания и редактирования новой оперативной нерегламентированной (поль- $\bullet$ зовательской) отчетности, в том числе структуру столбцов, строк, правил расчета и досчета, контрольные соотношения, печатные бланки, с возможностью последующей выгрузки и консолидации в соответствии с потребностями Государственного заказчика.
- Обеспечение автоматического формирования формы на основе данных другой формы.  $\bullet$
- Автоматическое обновление программы, форм отчетности, бланков, контрольных соотно- $\bullet$ шений с официального сайта ООО «Кейсистемс».
- Удаленное заполнение форм регламентированной и нерегламентированной форм отчетно- $\bullet$ сти, клиентами автоматизированной системы в елиной базе данных (WEB и CMAPTклиенты).
- Автоматизированный расчет (досчет) данных по введенным формулам.
- Выгрузка и прием утвержденных форм отчетности в форматах, утвержденных Министер- $\bullet$ ством финансов Российской Федерации с проверкой контрольных соотношений.
- $\bullet$ Передача форм отчетности по каналам связи в единую базу данных, минуя выгрузку/загрузку в файловом виде.
- Создание сводных отчетов на всех промежуточных уровнях.  $\bullet$
- Формирование сводов отчетности путем консолидации данных одной типовой формы с  $\bullet$ проверкой контрольных соотношений и последующим протоколированием.
- Подписание отчетов с помощью цифровой подписи (далее ЦП).
- $\bullet$ Выгрузка структуры отчетных форм и контрольных соотношений в виде файлов, загрузка структуры отчетных форм, контрольных соотношений из файла без установки обновления программного продукта.
- Возможность изменения существующих форм регламентированной отчетности, в том числе  $\bullet$ изменения контрольных соотношений, правил расчета и досчета средствами пользовательского интерфейса без использования программного кода и каких-либо скриптов, макросов, файлов настроек с обеспечением сохранности указанных собственных настроек при обновлении автоматизированной системы разработчиком.
- Возможность изменения существующих и создания новых печатных бланков с выгрузкой  $\bullet$ всех отчетных форм в HTML, OpenOffice, МойОфис, MS Excel для корректировки при необходимости и сохранения непосредственно в автоматизированной системе, а также печати отчетов (в том числе групповой) в формате HTML через браузер, OpenOffice, МойОфис, MS Excel.
- Хранение собранных отчетных форм (показателей) за все периоды работы.  $\bullet$
- Поддержка системы статусов форм отчетности (редактирование, готовность к проверке, проверен, на доработке, включен в свод, утвержден, на исправлении и т.д.) и ограничение действий пользователей в соответствии со статусом документа (отчета). Возможность ввода собственной статусной модели, добавление статусов.
- Анализ (расшифровка) сводного отчета по данным исходных отчетов, использованных при  $\bullet$ формировании сводного отчета.
- $\bullet$ Возможность автоматического приёма и контроля отчётности, предоставляемой подведомственными организациями по электронной почте в виде файлов электронной выгрузки в определенном формате, без участия оператора на принимающей стороне.
- Возможность онлайн мониторинга процесса сбора отчетности.  $\bullet$
- Многомерный анализ форм отчетности и формирование соответствующих выборок в разре- $\bullet$ зе аналитических признаков: вид бюджета, код организации, наименование организации, код формы, номер таблицы, номер колонки, период, код бюджетной классификации (в разрезе элементов), боковик, атрибуты и т.д. Выборка показателей осуществляться за выбранный период времени и в динамике, обеспечивает фильтрацию по любому аналитическому признаку, сравнение разнотипных форм имеющих разную периодичность (месячная, годовая), а также возможность вывода основных параметров выборки, таких как наименование, автора, список аналитических признаков в строках, список аналитических признаков в столбцах, дата и время выборки с возможностью сохранения всех настроек выборки.
- Выполнение управленческих задач:
	- публикация информационных сообщений (новостей) на главной странице автоматизи- $\circ$ рованной системы для информирования всех пользователей:
	- оперативная доставка информационных сообщений (новостей) в рабочем окне пользо- $\circ$ вателя, работающего в автоматизированной системе;
	- формирование перечня задач для пользователей автоматизированной системы в виде  $\circ$ списка отчетов, необходимых для представления;
	- реализация оперативных маршрутов согласования и проверки документов при пред- $\circ$ ставлении отчетов нижестоящими организациями вышестоящим (в соответствии с правами пользователей автоматизированной системы) с подтверждением фиксации событий с помощью ЭЦП;
	- автоматизация процесса проверки документов при представлении отчетов нижестоящих  $\circ$ организаций вышестоящим путем отображения отчетов, готовых к проверке, для пользователей, которые определены в маршруте согласования.

#### $\mathbf{1}$ . СТРУКТУРА ПРОГРАММНОГО ОБЕСПЕЧЕНИЯ

<span id="page-6-0"></span>Программный комплекс выполнен по трехуровневой клиент-серверной архитектуре:

- Клиент графическая/интерфейсная часть;
- Сервер приложений программа, реализующая часть логики;
- Сервер СУБД управление данными.

Сервер базы данных (далее сервер) - совокупность программного обеспечения, функционирующая под управлением СУБД в двух вариантах:

- PostgreSOL 11.4 и выше на сервере Linux (любая сборка из РОПО)
- Microsoft SQL Server 2008 R2 Enterprise Edition или более старших версий на сервере MS Windows 2008 R2 Server Enterprise Edition

Сервер приложения (далее приложение) - совокупность программного обеспечения, функционирующая под управлением Apache HTTP Server, либо Microsoft Internet Information Server

На клиентском месте - Linux RedOS 7.2/ Microsoft Windows 7 и выше с наличием браузеров Google Chrome, Firefox, Opera, и т.д., Microsoft Excel 2003/OpenOffice и выше.

Клиентское место (далее клиент) - рабочая станция конечного пользователя под управлением операционной системы Linux (любая сборка из РОПО) или Microsoft Windows 2007 и выше, с наличием браузеров Google Chrome, Firefox, Opera. Клиент должен иметь возможность работать с единой базой данных как по WEB-интерфейсу, так и с помощью СМАРТ-клиента. Перед работой клиент соединяется с приложением, приложение от имени клиента соединяется с сервером, идентифицирует и аутентифицирует клиента в системе (кроме случая проверки контрольных соотношений без регистрации и авторизации в Системе).

#### Схема сбора отчетности

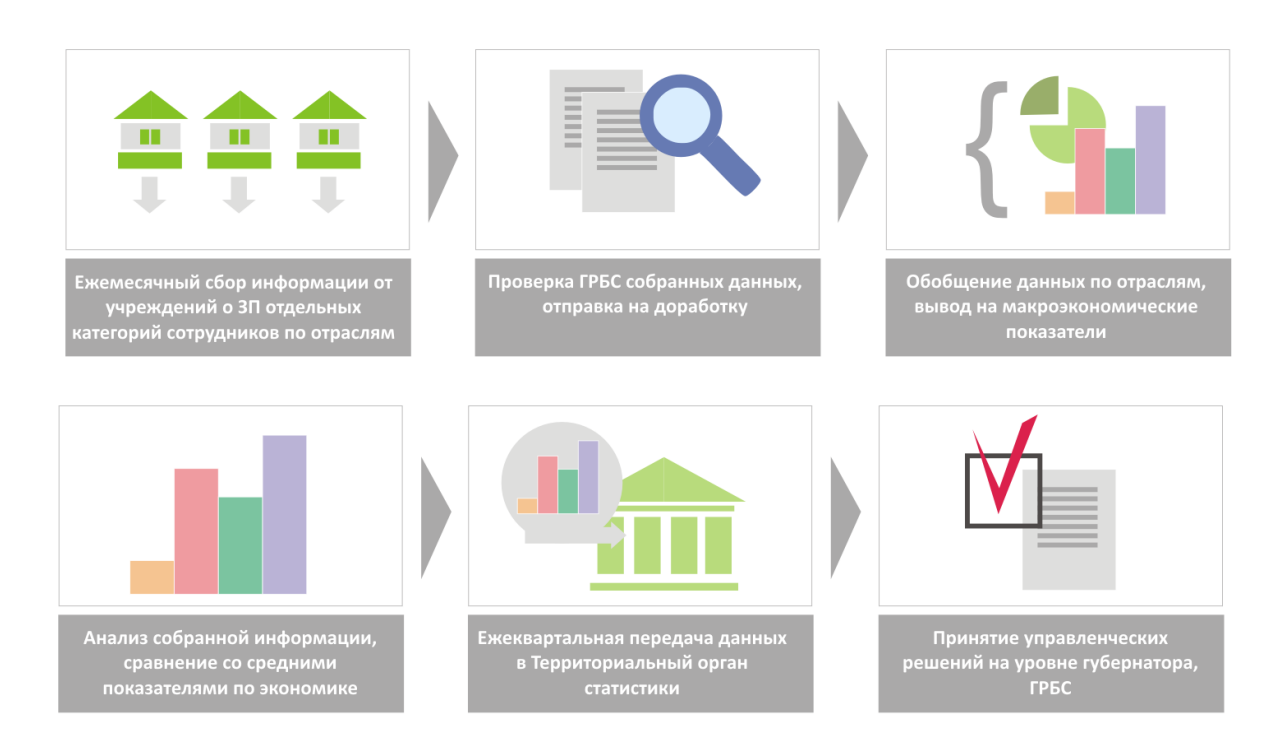

#### **Схема работы приложения при подключении к единой базе данных с помощью WEB-интерфейса:**

на сервере проводится обработка и хранение поступающей информации, расчет отчетных форм. Вся бизнес-логика реализована на сервере. Приложение принимает запросы клиентов, перенаправляет их серверу, полученные от сервера результаты запросов передаются клиенту в виде HTML страниц. Клиент отправляет запросы приложению и отображает полученные страницы.

При вводе документов обеспечивается видимость документов в пределах разрешенных настроек и периода времени. Пользователи финансовых органов муниципальных районов имеют доступ к отчетам городских и сельских поселений, расположенных на территории соответствующего муниципального района и имеют возможность проводить свод отчетности этих городских и сельских поселений. Пользователи Системы имеют доступ к документам главных распорядителей средств регионального бюджета, финансовых органов городских округов и муниципальных районов и администраций городских и сельских поселений и имеют возможность получать сводную и консолидированную отчетность.

Главные распорядители средств регионального бюджета по имеющимся каналам связи подключаются к серверу и средствами тонкого клиента вводят сводные данные по своей подведомственной сети.

#### **Схема работы приложения при подключении к единой базе данных с помощью СМАРТ-клиента:**

на рабочем месте клиента устанавливается **полнофункциональный смарт-клиент (инсталлируемое windows-приложение, работающее с центральной базой данных по каналу связи, с возможностью промежуточного кеширования данных и работы в оффлайн режиме)**. Смарт-клиент должен обеспечивать следующие возможности работы в режиме отсутствия подключения к центральной базе данных:

- ввод отчетной формы

- работа со всеми справочниками формы

- досчет данных формы по итоговым правилам

- кеширование (сохранение) всех данных на локальном компьютере, с последующей синхронизацией с БД

## <span id="page-8-0"></span>**2. ФУНКЦИИ ЧАСТЕЙ ПРОГРАММНОГО ОБЕСПЕЧЕНИЯ**

Программный комплекс реализует следующие функции:

- Система ввода данных:
	- использование защищенного транспорта;
	- применение электронной подписи для подтверждения подлинности и авторства;
	- гарантированная доставка;
	- ведение статистики и истории внесения изменений;
	- наличие web-интерфейса для ввода данных.
- Система загрузки в базу данных:
	- хранение процедуры загрузки данных отчетов в базу данных;
	- сохранение данных в базу данных.
- Центральная система справочников и классификаторов:
	- предоставление списка справочников и классификаторов;
	- предоставление данных справочника;
	- предоставление данных классификатора;
	- добавление значения в справочник/классификатор;
	- удаление значения справочника/классификатора.
- Центральная система оперативных данных:
	- хранение базы данных;
	- совместимость с форматами сообщений системы электронного документооборота Федеральной службы государственной статистики;
	- расчет контрольных соотношений на отчетных формах;
	- операции сведения отчетных форм;
	- операции досчета по формулам;
	- операции по изменению статуса отчетных форм;
	- операции выборки и анализа.

## <span id="page-9-0"></span>**3. МЕТОДЫ И СРЕДСТВА РАЗРАБОТКИ ПРОГРАММНОГО КОМПЛЕКСА**

При проектировании и разработке программного обеспечения предпочтение отдавалось архитектурным решениям и программным продуктам, уже доказавшим свою пригодность при решении подобных задач.

Программное обеспечение создавалось на модульной основе с использованием объектноориентированного подхода, позволяющего добавлять/изменять функциональные возможности подсистемы.

В качестве средства разработки программного обеспечения использовался пакет Microsoft Visual Studio 2008.

### **4. ОПЕРАЦИОННАЯ СИСТЕМА**

<span id="page-10-0"></span>Для сервера баз данных программного комплекса могут быть использованы следующие операционные системы:

- Linux CentOS (любая сборка из РОПО).
- Microsoft Windows Server 2008(R2) 64bit
- Microsoft Windows Server 2012(R2) 64bit
- Microsoft Windows Server 2016
- Microsoft Windows Server 2019

Настройка ОС осуществляется в соответствии с рекомендациями компании-производителя.

#### <span id="page-11-0"></span> $5<sub>1</sub>$ СРЕДСТВА, РАСШИРЯЮЩИЕ ВОЗМОЖНОСТИ **ОПЕРАЦИОННОЙ СИСТЕМЫ**

### 5.1. Наименование и краткая характеристика средства

### PostgreSQL

PostgreSQL- это комплексная платформа баз данных, обеспечивающая управление данными в масштабе предприятия и оснащенная интегрированными средствами бизнес-аналитики (Business Intelligence, BI).

### **Microsoft SQL Server Enterprise**

SQL Server 2005 (2008(R2), 2012(R2)) Enterprise - это комплексная платформа баз данных, обеспечивающая управление данными в масштабе предприятия и оснащенная интегрированными средствами бизнес-аналитики (Business Intelligence, BI).

### **Apache**

Apache - это программное обеспечение с открытым исходным кодом, которое работает в мультипроцессорном режиме. Программа имеет несколько модулей, которые управляют обработкой соединений. Эта архитектура позволяет администраторам очень просто управлять подключениями. Упрощает конфигурирование и возможность обрабатывать динамический контент средствами самого Apache.

### **IIS (Internet Information Services)**

IIS (Internet Information Services) - это набор служб, предназначенный для реализации webсервера в операционной системе Windows с поддержкой сайтов HTML и приложений на ASP.NET или ASP.

Каждая версия операционной системы Windows предлагает свою версию IIS.

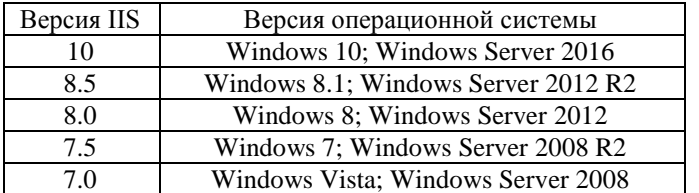

Во всех версиях Windows, IIS включен, но изначально не установлен.

## КриптоПро CSP

КриптоПро CSP - криптографическая утилита предназначенная для генерации ЭЦП, работы с сертификатами.

ТЕХНИЧЕСКОЕ ОПИСАНИЕ ПРОГРАММНОГО КОМПЛЕКСА

## **ЛИСТ РЕГИСТРАЦИИ ИЗМЕНЕНИЙ**

<span id="page-12-0"></span>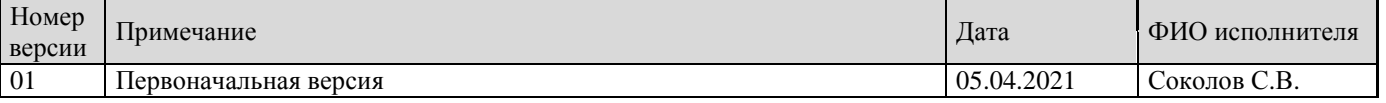